# EXAMGOOD QUESTION & ANSWER

Exam Good provides update free of charge in one year!

> Accurate study guides High passing rate!

http://www.examgood.com

## **Exam** : **C2070-582**

**Title** : : IBM FileNet Business Process Manager v5.1

## **Version** : Demo

1.You are installing a Process Engine server that will be a part of an IBM Case Manager installation. What is a requirement for the Process Engine installation?

- A. The Process Engine can only have one virtual server.
- B. IBM Case Manager and Process Engine must be on the same server.
- C. The Content Engine and Process Engine must be on the same server.
- D. You must use the same database for both the Content Engine and Process Engine.

## **Answer:** D

2.There is a need to generate the Case Analyzer reports based on fields in the workflow. Which two configuration steps are required to do this.? (Choose two.)

- A. Configure the Case Analyzer pruning schedule
- B. Expose the workflow fields in the Process Engine Event Log
- C. Expose the workflow fields in all queues associated with the workflow
- D. Expose the workflow fields in the Roster associated with the workflow
- E. Create new data fields in Case Analyzer based on these workflow fields

## **Answer:** B,E

3.Which two adaptors are supported by IBM FileNet P8 Business Process Manager out-of-the-box? (Choose two.)

- A. C#
- B. Java
- C. JMS
- D. .NET
- E. TIBCO

## **Answer:** B,C

4.How do you configure multiple Component Managers to access the same Component Queues?

A. Create exact replicas of Component Manager instances on the same host accessing the same component queues.

B. Create exact replicas of Component Manager instances on different hosts accessing the same component queues.

C. Create the Component Manager instances each with a different Service User name to access the same component queues.

D. Create duplicates of the Component Queues and have each Component Manager point to a copy of the component queue.

## **Answer:** C

5.You are installing a Process Engine server that will be a part of an IBM Case Manager installation. What configuration setting must be set to establish the connection between an object store and an isolated region for IBM Case Manager?

A. A Region id must be created in the object store.

- B. The Runtime Options tab must be configured in Process Configuration Console.
- C. A symbolic link between the object store and the isolated region must be created.
- D. The IBM Case Manager server host name must be specified on the Server Connections tab on the

Process Engine Process Task Manager. **Answer:** C

6.Where in a workflow policy configuration do you choose which pages of an ITX form template are available for each step in a workflow?

- A. Define Step Maps, Map Form Fields
- B. Define Step Maps, Advanced Options, Page options
- C. Define Step Maps, Advanced Options, Form Options
- D. Define Step Maps, Advanced Options, Region Layout

## **Answer:** B

7.A Business Analyst has defined business rules in the ILOG Business Rules Management System (BRMS) and deployed it as a web service. How would you integrate these rules into the workflow?

- A. Use the WaitForCondition system function
- B. Enable System Messages in Process Configuration Console
- C. Implement the rules using Conditional routes specified on a step
- D. Use an invoke system instruction to consume this ILOG rules web service

## **Answer:** D

8.How do you define a web service end point in a workflow?

- A. Using Partner Links
- B. Using XML Data Fields
- C. Using Component Queues
- D. Using Workflow Data Fields

## **Answer:** A

9.Which two are mandatory steps when providing a web service via FileNet BPM? (Choose two.)

- A. Publish the web service to a WSRR Registry
- B. Specify the Partner Link and Port Definition in the Workflow Properties.
- C. Specify the malfunction workflow map to use for faults and exceptions.
- D. Add one Receive step and optional Reply Steps to the Workflow Definition.

E. Import the WSDL (Web Services Definition Language) file for the service into the workflow definition. **Answer:** B,D

10.A developer in your organization has created a custom HTML Step Processor which they would like to use for a subset of approval tasks in a business process. What must the System Administrator do before the new Step Processor can be used in the business processes?

- A. Configure the Step Processor in the Process Task Manager (PTM).
- B. Define the HTML step processor's parameters in the Process Designer.
- C. Configure the Step Processor in the Process Configuration Console (PCC).
- D. Define a java class which contains the HTML step processor's associated business logic.

## **Answer:** C

11.Which two Web Services registry service options are supported by FileNet Process Designer?

(Choose two.) A. RMI B. UDDI C. WSDL D. WSRR E. Partner Link **Answer:** B,D

12. In the following scenario the 'Approve Loan' step is performed by the 'loan officer group' group.

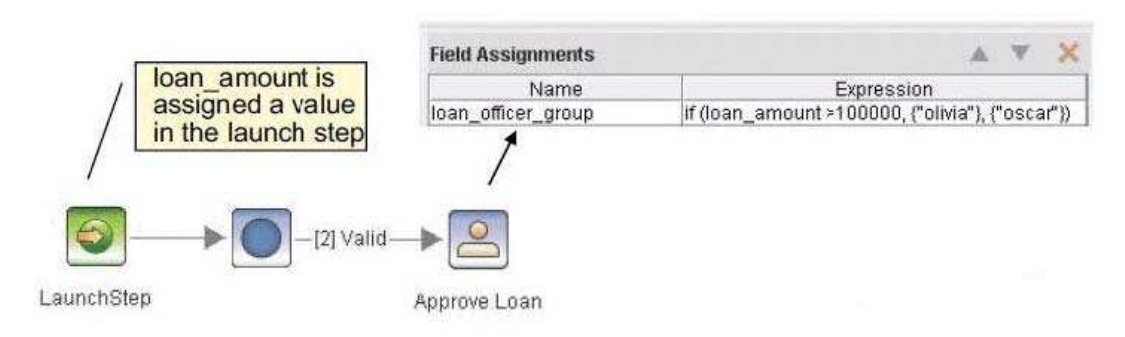

What would be the result of launching this workflow with a 'loan\_amount' of \$200,000?

A. The 'Approve Loan' step will be routed to Olivia for processing.

B. The 'Approve Loan' step will be routed to Oscar for processing.

C. A malfunction will occur, you can only assign users to workflow groups when the workflow launches.

D. An error will occur, the users must be assigned to the workflow group in the step before the 'Approve Loan' step.

## **Answer:** A

13.Which interchangeable format allows you to easily transfer and deploy multiple related workflows between environments and is supported by FileNet BPM 5.1?

- A. XPDL
- B. BPEL
- C. WSDL
- D. BPMN

## **Answer:** A

14.What administration tools can be used to export FileNet objects from one environment to another?

- A. FileNet Enterprise Manager and Process Task Manager
- B. Process Configuration Console and Process Administrator
- C. Process Configuration Console and Process Task Manager
- D. FileNet Enterprise Manager and Process Configuration Console

## **Answer:** D

15.A workflow step has multiple outgoing paths, and there is a routing condition on each path. The routing conditions are based on workflow data field values. How does the Process Engine route a work item when it is dispatched from that workflow step, but its data fields do not fulfill any of the routing conditions?

- A. The work item is terminated.
- B. The work item goes to the Conductor queue.
- C. The work item takes the first path in the routing order.
- D. The work item stays at the same workflow step after being dispatched.

## **Answer:** A

16.In order to create custom application interfaces without application programming, which two tools could be used? (Choose two.)

- A. IBM Lotus Forms
- B. IBM FileNet eForms
- C. IBM Enterprise Records
- D. Java Step processor template
- E. HTML Step processor template

## **Answer:** A,B

17.Which statement is correct regarding Step Processors?

- A. Java Step Processors require a 3rd party security certificate.
- B. For each Step Processor created an associated Launch Processor much be created.
- C. A workflow can use either HTML Step Processors or Java Step Processors, not a combination of both.

D. HTML Step Processors do not require the downloading of the Process Engine API jar files to the user's workstation.

## **Answer:** D

18.Which two IBM FileNet out of the box application components allow implementation of FileNet BPM user interfaces? (Choose two.)

A. Workplace

- B. Workplace XT
- C. Process Administrator
- D. IBM Enterprise Records
- E. Process Configuration Console

## **Answer:** A,B

19.As your role as a Technical Advisor in a large banking project you have noticed there is a high percentage of workflow and steps that are candidates for reuse. Which FileNet BPM feature can be used to ensure consistent processing across related workflows, and establish a more modular implementation of your business process application?

- A. Workflow submaps
- B. Workflow collections
- C. Workflow inheritance
- D. FileNet Process Designer

## **Answer:** C

20.A client application gets a message that a work item is locked by a user who no longer works at the company. How do you unlock the work item?

A. Work items can only be unlocked by the owner of the lock.

B. Use Process Configuration Console to initialize the isolated region

C. Use vwspy to create a new user with the same name as the original lock owner, then unlock the work item.

D. Login to the the Process Administrator UI as a member of the Process Engine Administrator Group, query for the work item, select the item and use the context menu to unlock it.

**Answer:** D